## UI BEYOND THE BROWSER

PETER CHRISTENSEN

HTTP://PCHRISTENSEN.COM

@CHRISTENSENP

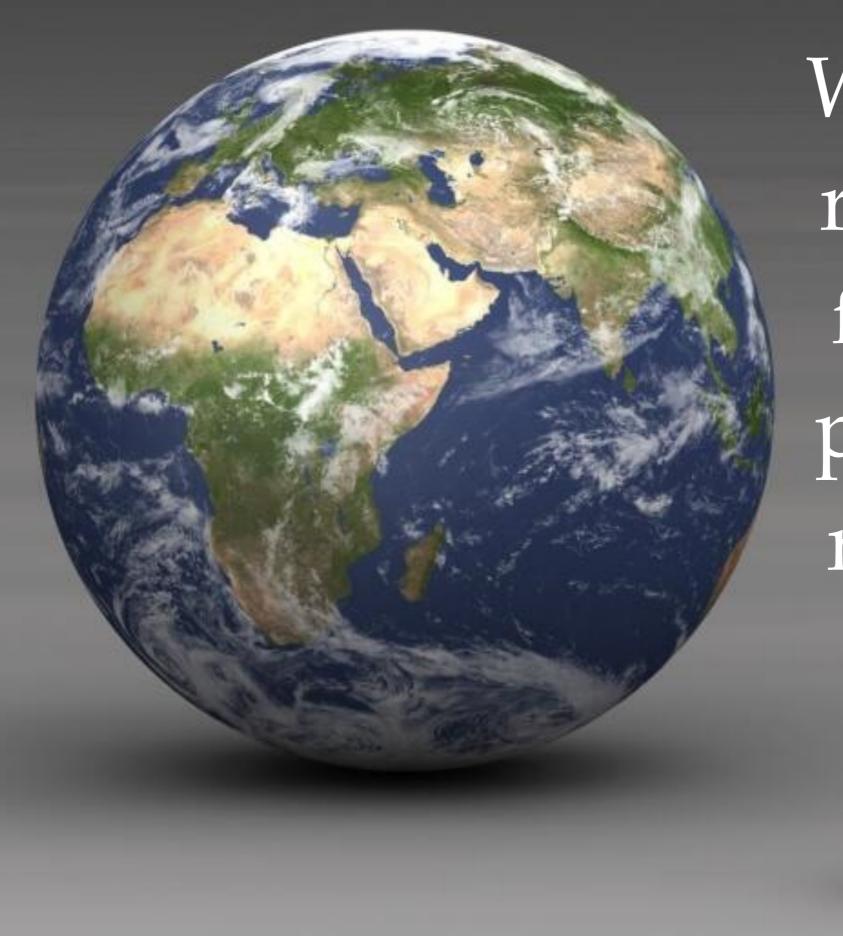

We live in a real world, full of real people and real things

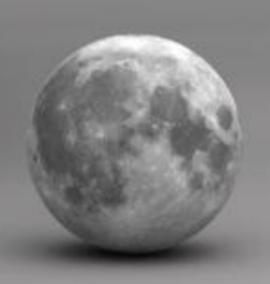

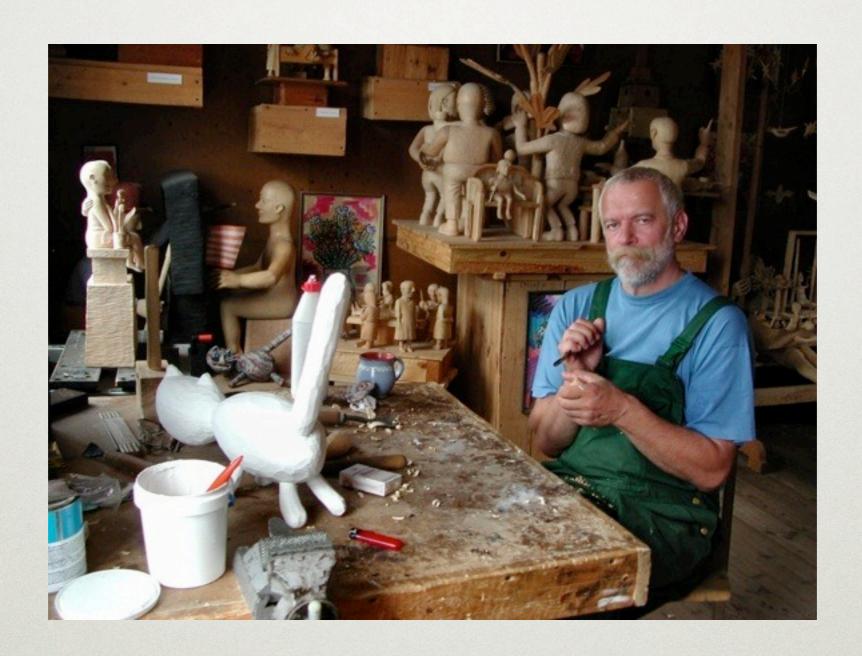

artists...

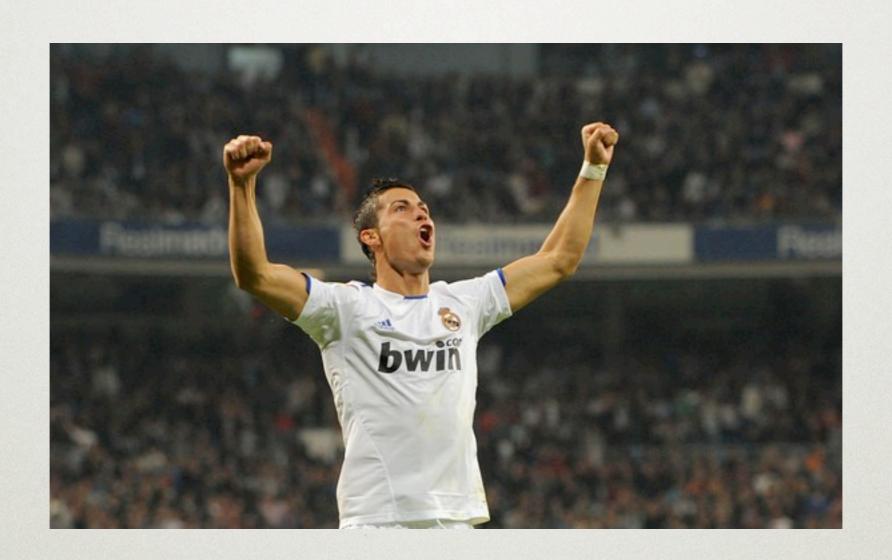

athletes...

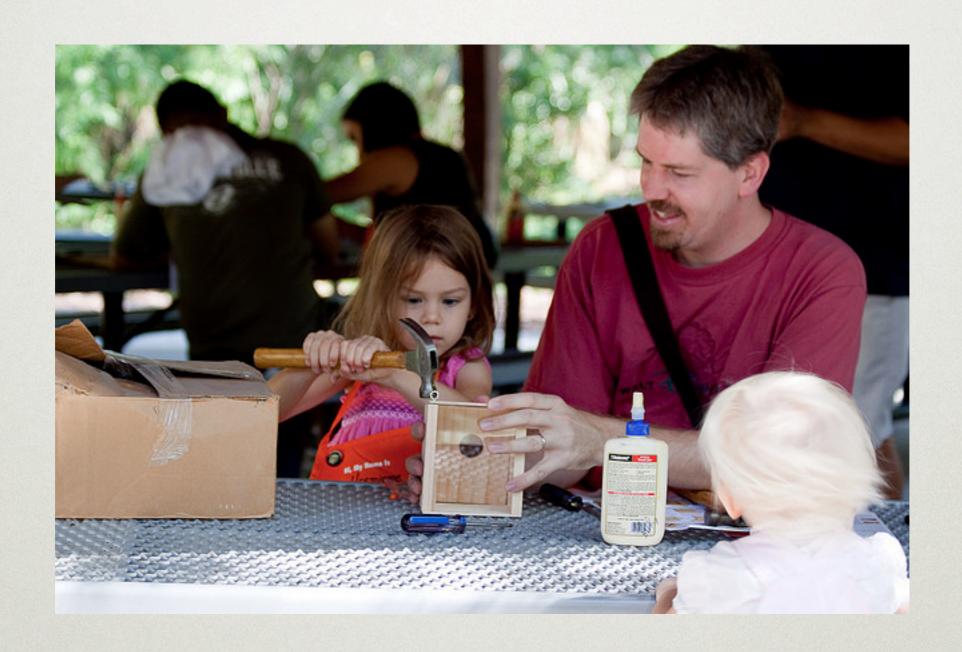

young and old...

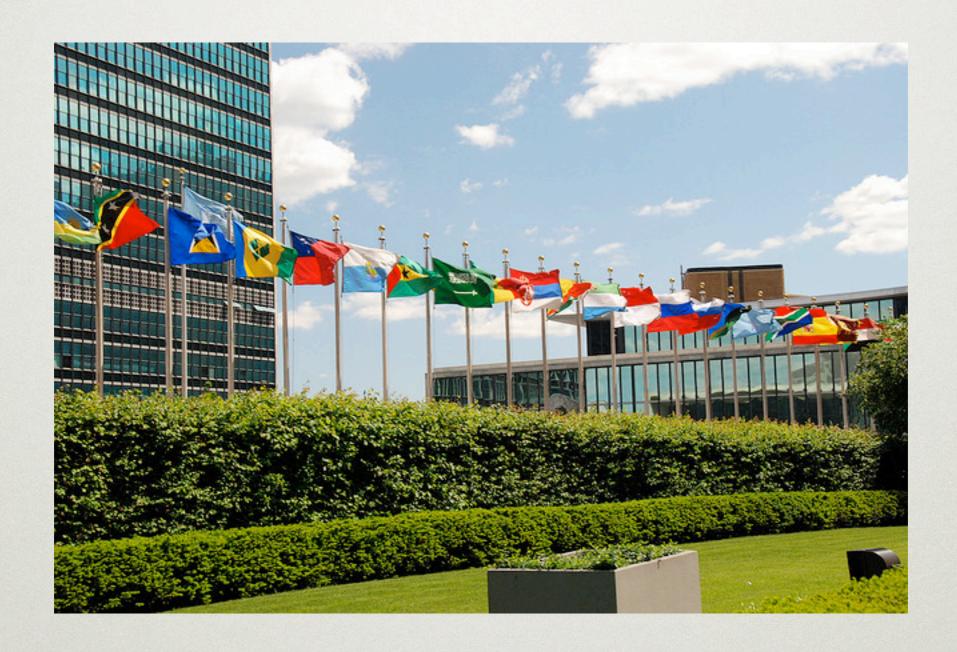

politicians...

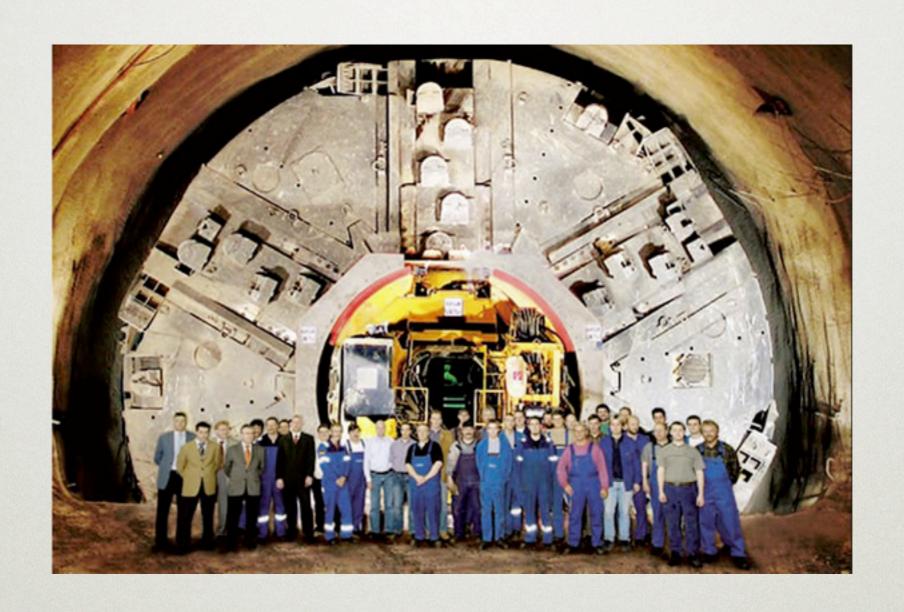

engineers...

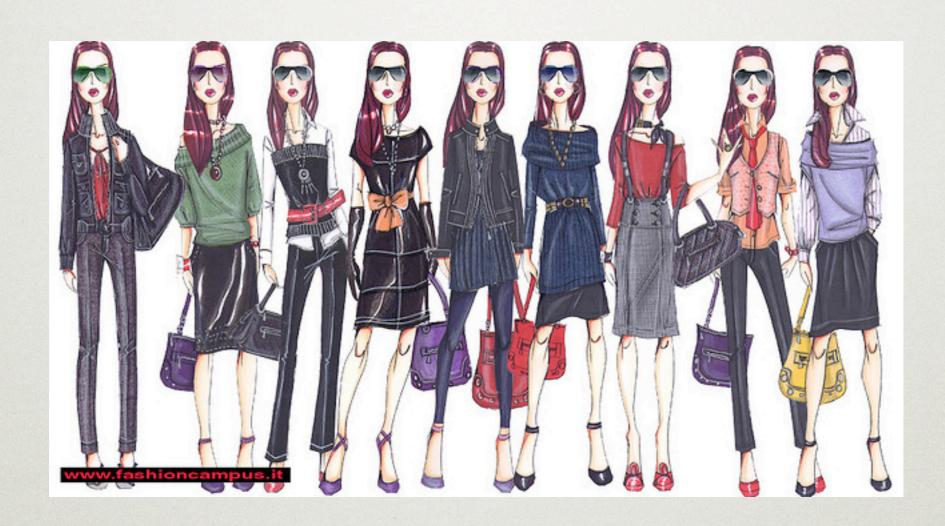

designers...

#### But Software is Different

- Something about creating with software is qualitatively different
- How many pottery billionaires have you heard of lately?
- How many other young businesses have hundreds of millions of users?

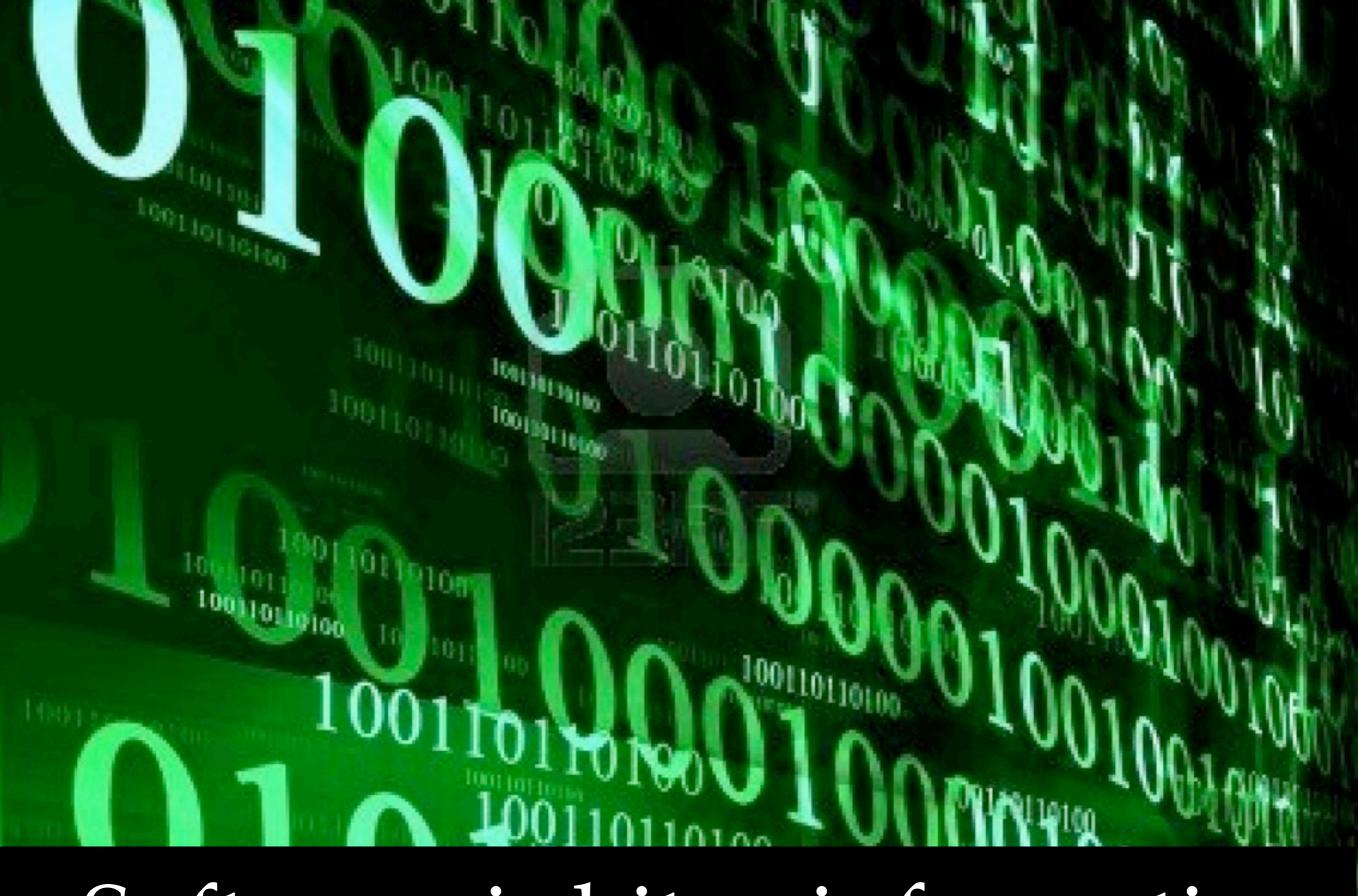

Software is bits - information

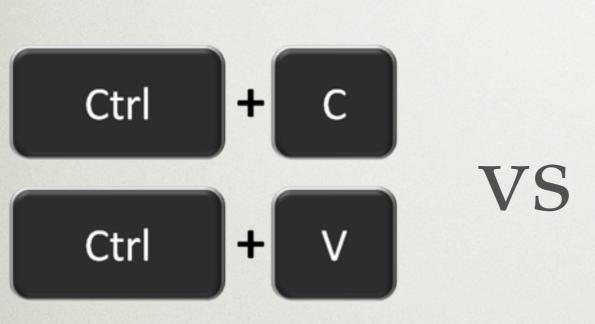

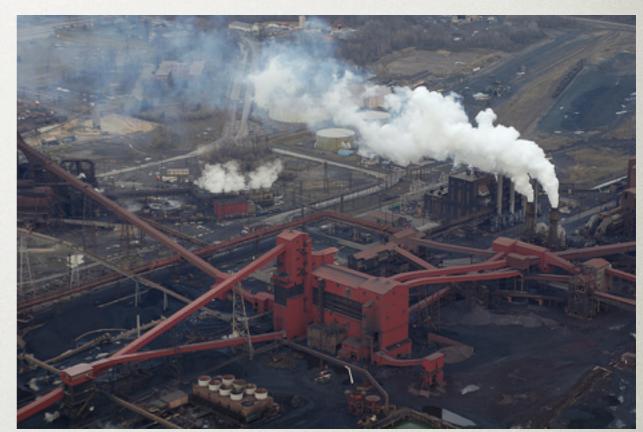

Software has no marginal cost to reproduce

```
first_script.html - Notepad

File Edit Format View Help

<!DOCTYPE HTML>

<HEAD>

<TITLE>A First Script</TITLE>

</HEAD>

<BODY>

<SCRIPT LANGUAGE = "Javascript">

alert("Hello World")

</SCRIPT>

</BODY>

</HTML>
```

VS

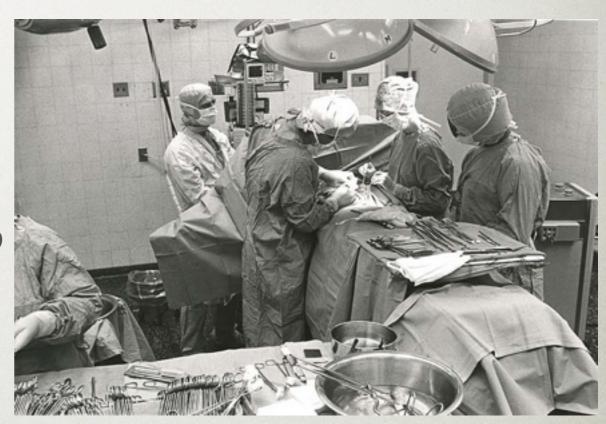

## Software has a low barrier to entry

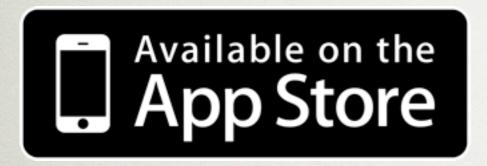

VS

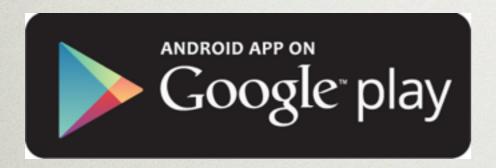

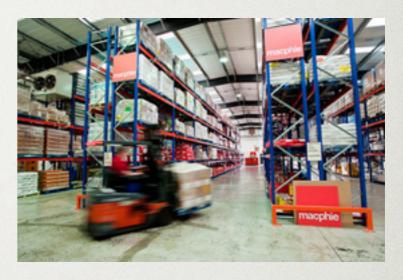

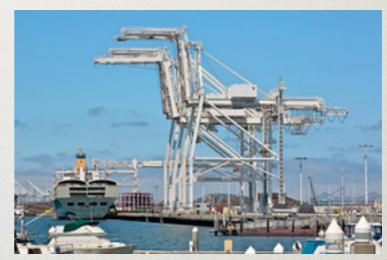

Distribution is easy and cheap

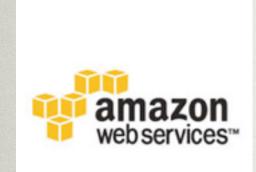

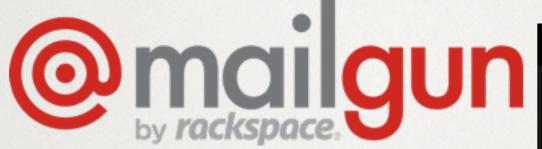

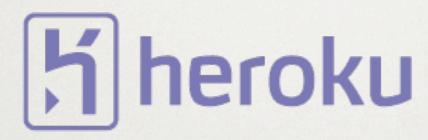

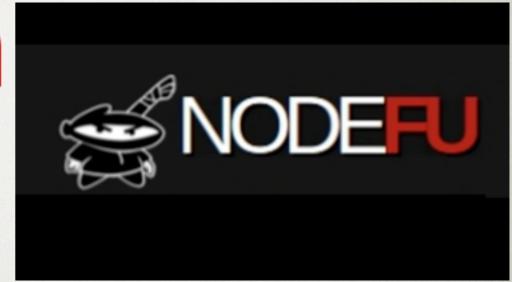

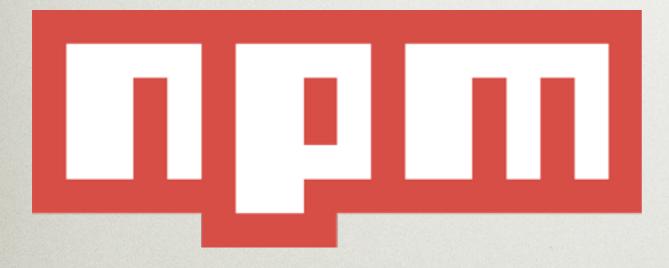

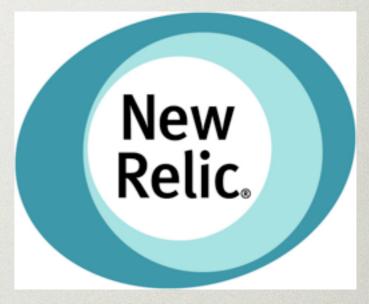

Tools for abstracting away non-core tasks

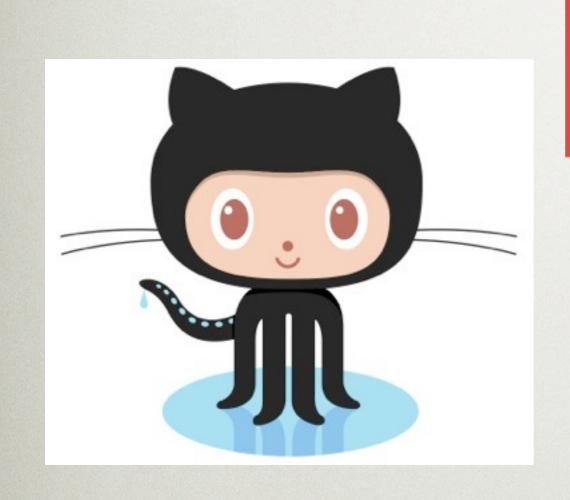

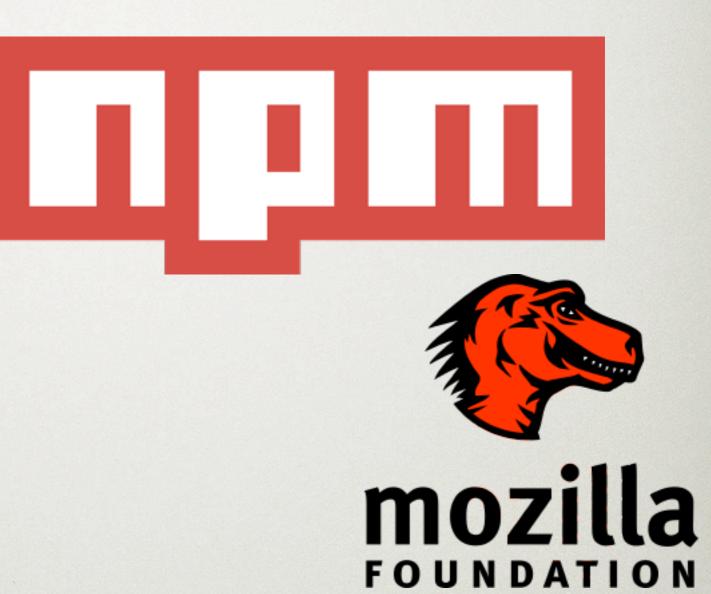

Worldwide communities share freely, build on others' work

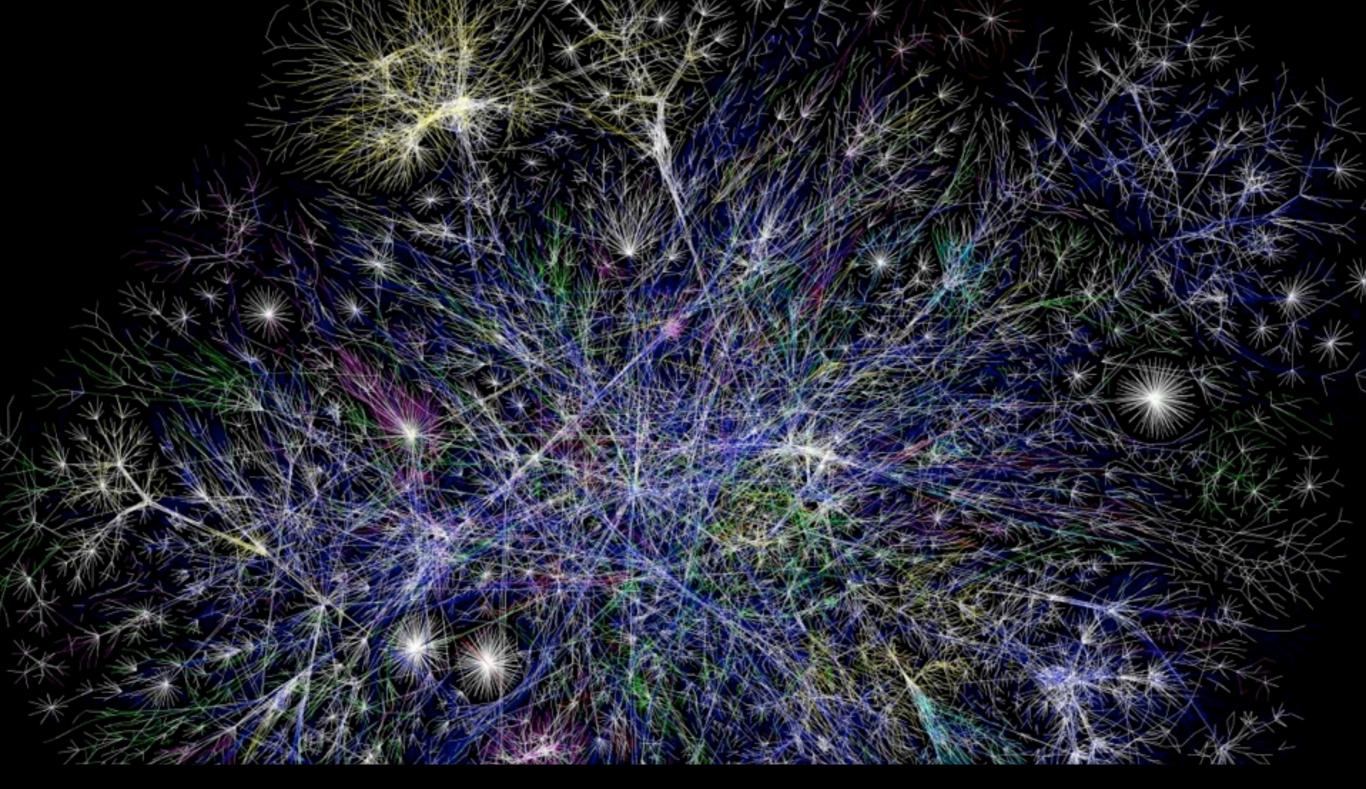

Software isn't constrained by the real world

#### Software is Different

- The Internet started with a text-based protocol
- It expanded to full apps but was still limited to computers
- Mobile brings software closer to the real world, but...

# What if the User Interface went beyond the browser?

- "The Greatest Show and Tell On Earth"
- Build, Make, Show, Share, Repeat
- Display of some of the most innovative ideas in bringing software to the real world
- Also an owerwhelmingly awesome experience:)

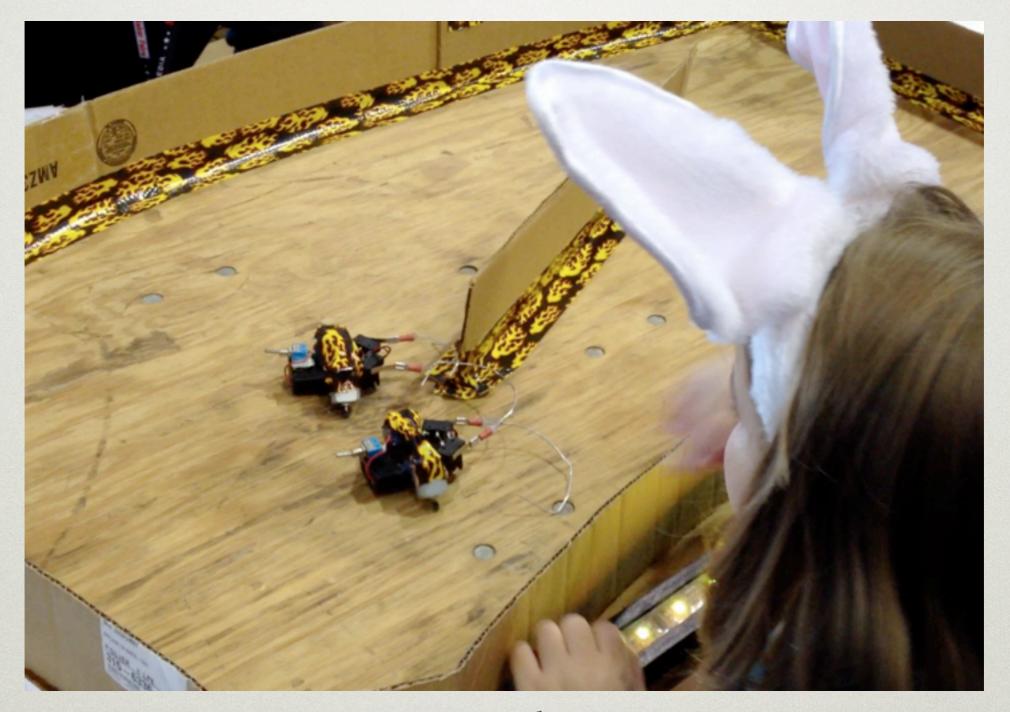

Robot bugs that skitter, made with \$10 of electronics

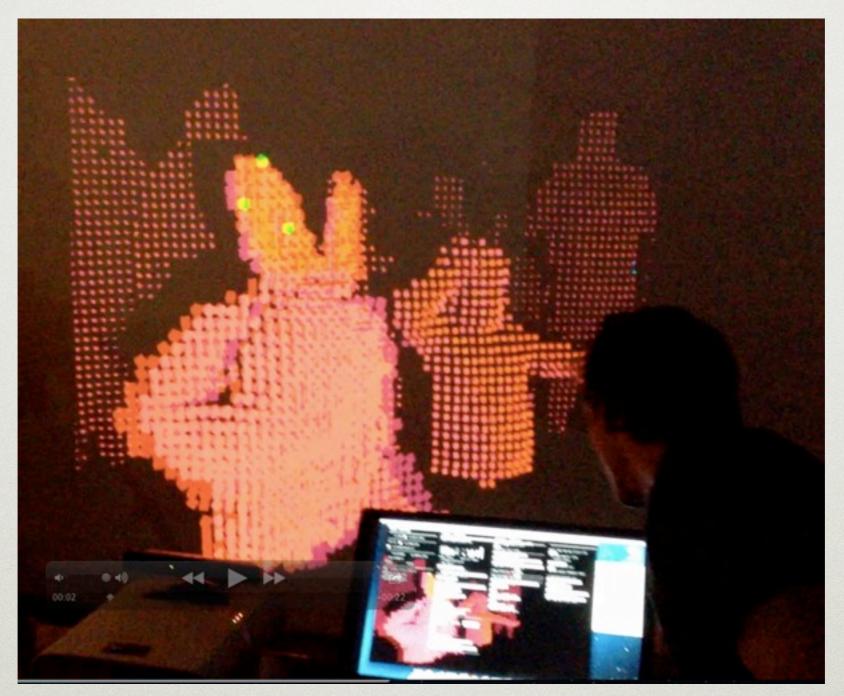

Real-time visualization of dancing <a href="https://github.com/benMcChesney/ofxOpenVJ">https://github.com/benMcChesney/ofxOpenVJ</a>

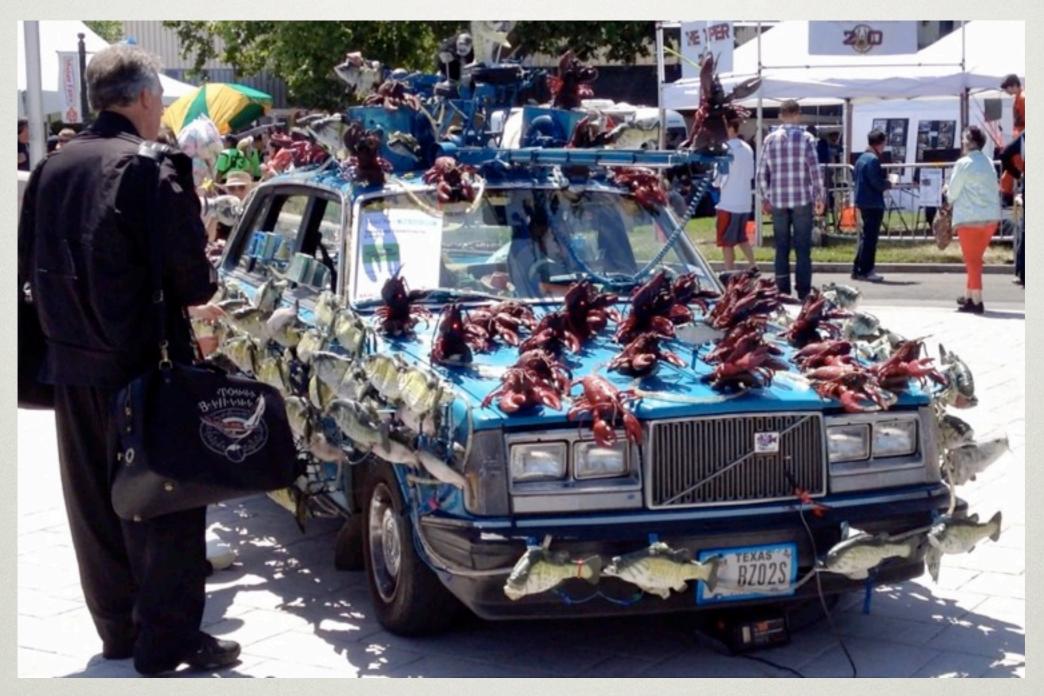

250 Fish and Lobsters Singing Beethoven's 9th <a href="http://www.sashimitabernaclechoir.org/">http://www.sashimitabernaclechoir.org/</a>

Coming Soon to a City Near You!

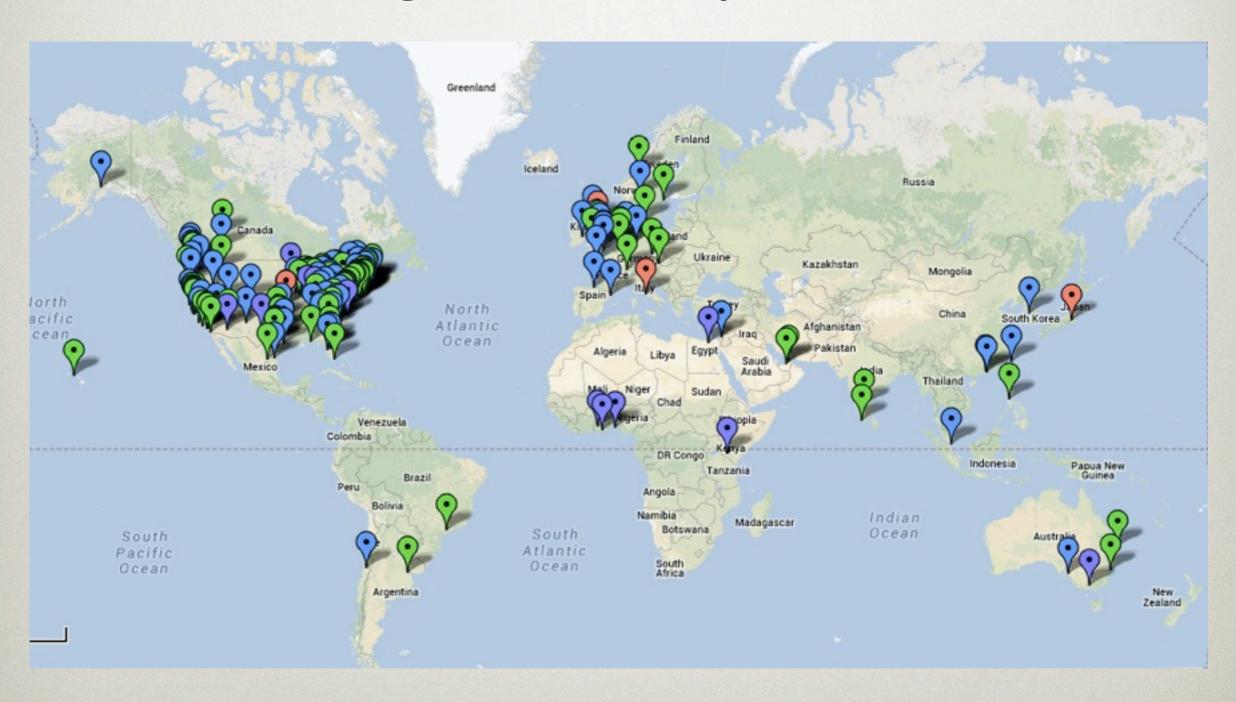

http://makerfaire.com/map/

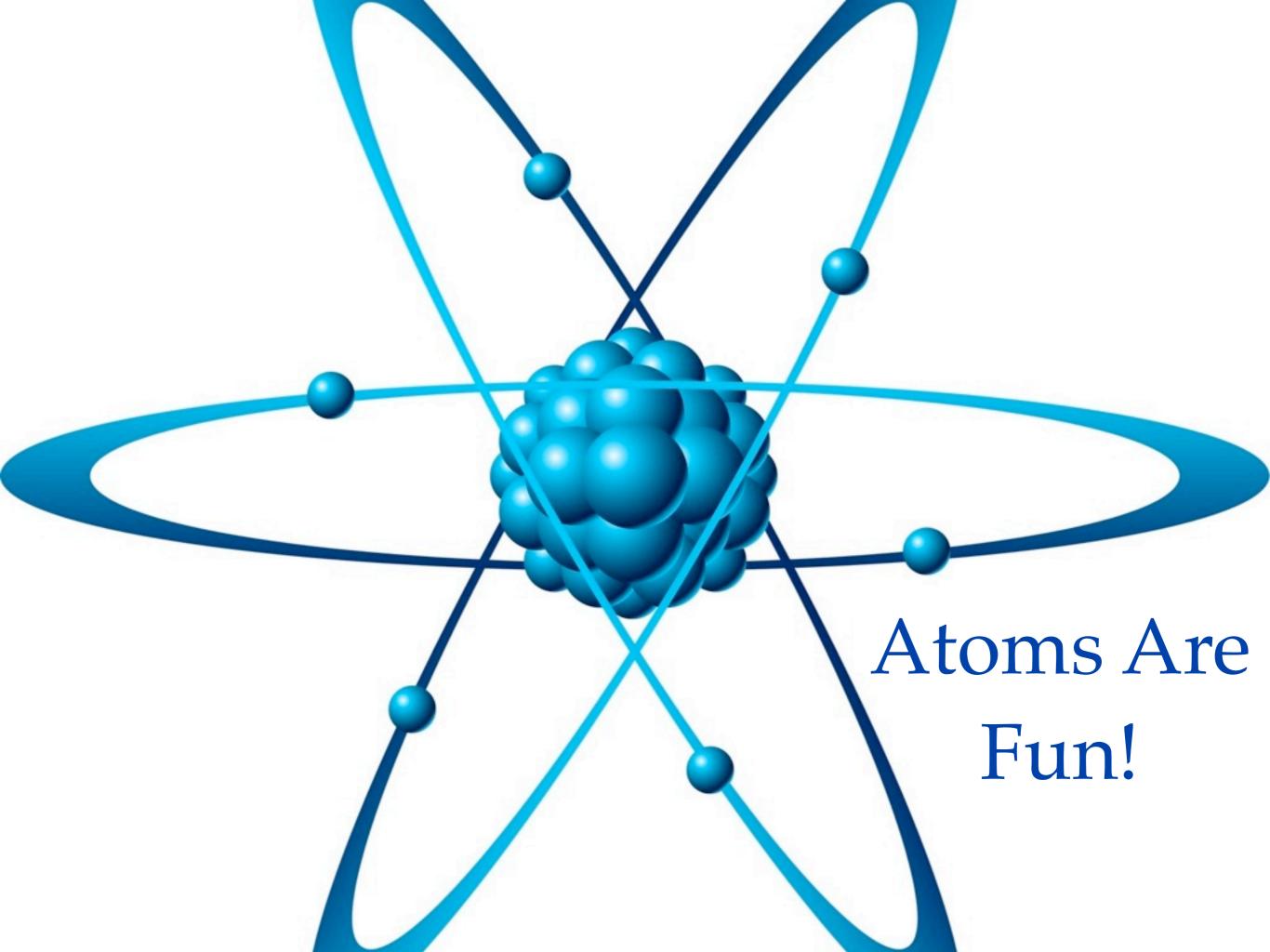

## Software Enables Intelligent Interaction With *Abstract* Things

Hardware Enables Intelligent
Interaction With *Physical*Things

## Hardware Becoming Software

"Hackers love to build hardware, and customers love to buy it. So if the ease of shipping hardware even approached the ease of shipping software, we'd see a lot more hardware startups."

http://www.paulgraham.com/hw.html

## Hardware Becoming Software

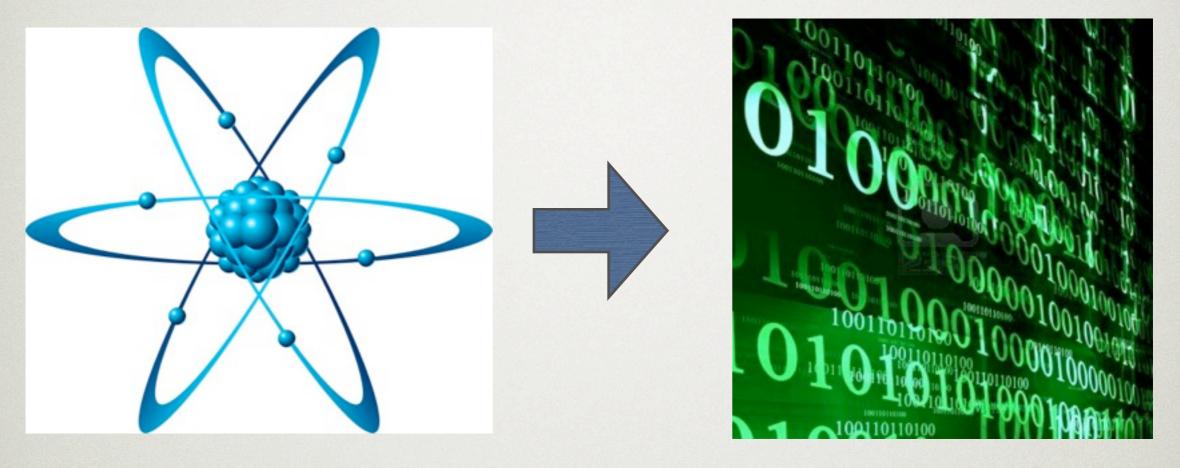

Fast iteration

Collaboration tools

- Easier manufacturing Abstract non-core tasks
- More reliable funding
   The Maker Movement

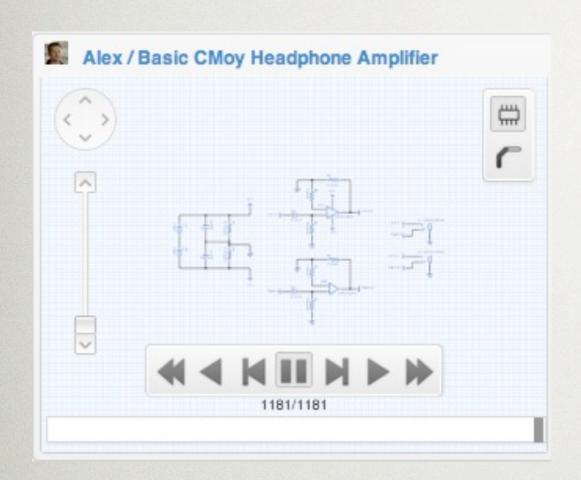

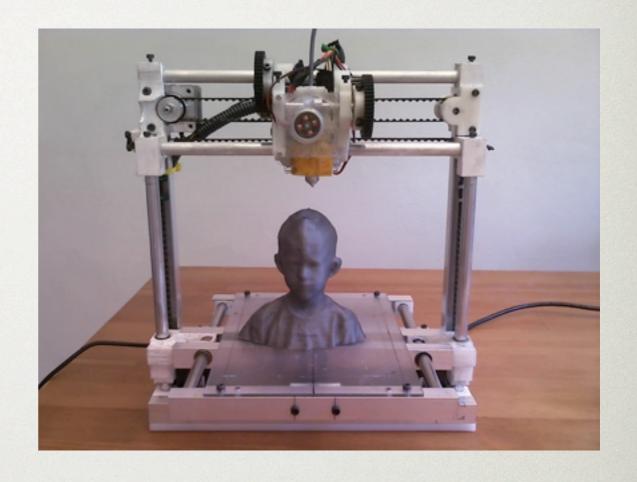

New tools for design and experimentation Left: <a href="http://upverter.com">http://upverter.com</a> for designing circuits Right: 3D printer for prototyping complex shapes

#### Using an IR Remote with a Raspberry Pi Media Center

Control your Raspberry Pi Media Centre with an IR Remote

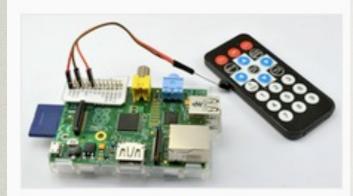

In this tutorial, you will learn how to use an Infrared remote with a Raspberry Pi configured as a media center. The IR receiver is attached to the GPIO connector on the Raspberry Pi.

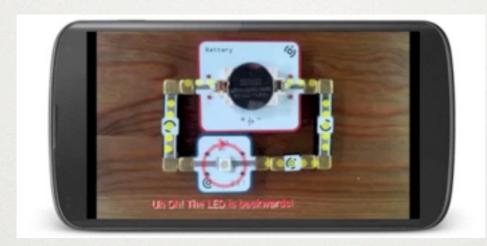

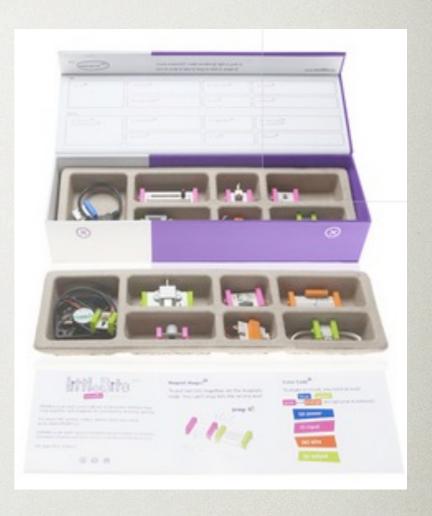

Tools and resources for learning

L: Adafruit tutorials <a href="http://learn.adafruit.com/">http://learn.adafruit.com/</a>

C: LightUp augmented reality <a href="http://www.lightup.io/">http://www.lightup.io/</a>

R: littleBits kits <a href="http://littlebits.com/">http://littlebits.com/</a>

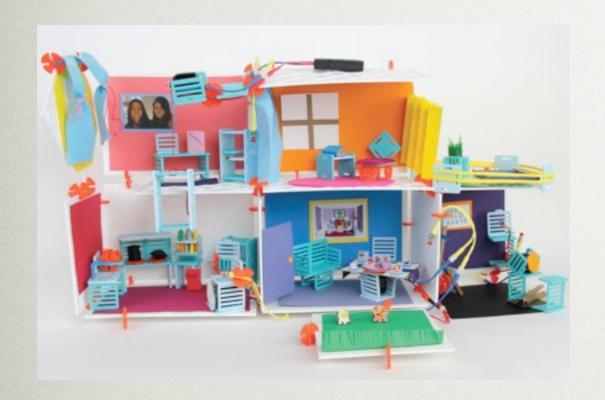

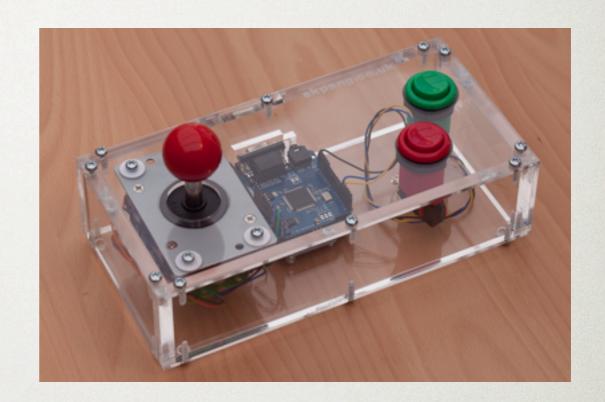

DIY Projects

Left: Roominate DIY Dollhouse Kits

http://www.roominatetoy.com/

Right: Retro Gaming with Raspberry Pi

http://learn.adafruit.com/retro-gaming-with-raspberry-pi

#### How I Got Into Hardware

#### How I Got Into Hardware

- I had no hardware background except for 1 college
- Found OpenROV on Kickstarter, contacted team: http://openrov.com
- YC hardware hackathon, met Tempo
   Automation: <a href="http://tempoautomation.com/">http://tempoautomation.com/</a>
- NodeBots community: <a href="http://nodebots.io/">http://nodebots.io/</a>

## OpenROV

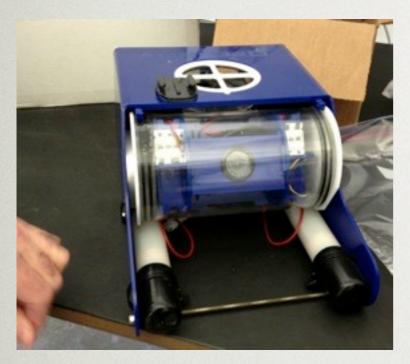

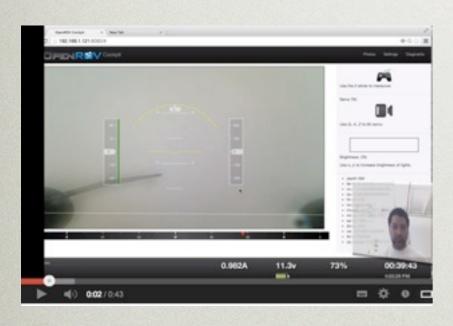

- Started by guys looking for "return on adventure"
- Sold > 100 kits on Kickstarter
- Open, worldwide community

http://www.youtube.com/watch?v=noTsGnQD8Gohttp://www.youtube.com/watch?v=HCDhJJC0-Vc

## OpenROV

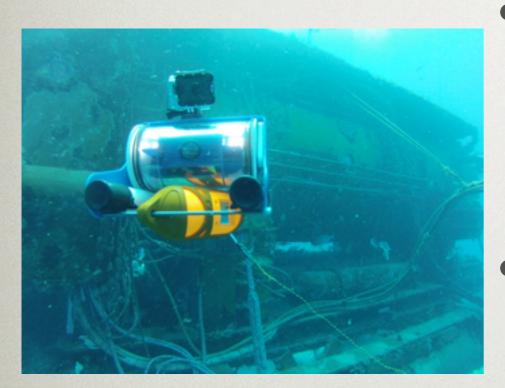

- Node.js server serves cockpit web page, translates input into motor commands through Arduino
- I contribute software design and advice
- I take and post notes from monthly dev calls, helps community

## Tempo Automation

- Desktop assembly of electronic circuit boards
- Met at YC Hardware hackathon in Feb '13
- Asked a ton of very basic questions, learned basics of electronics, assembly, hardware/software interaction, etc
- Continued working with team, writing software for a prototype for Maker Faire

#### Tempo Automation

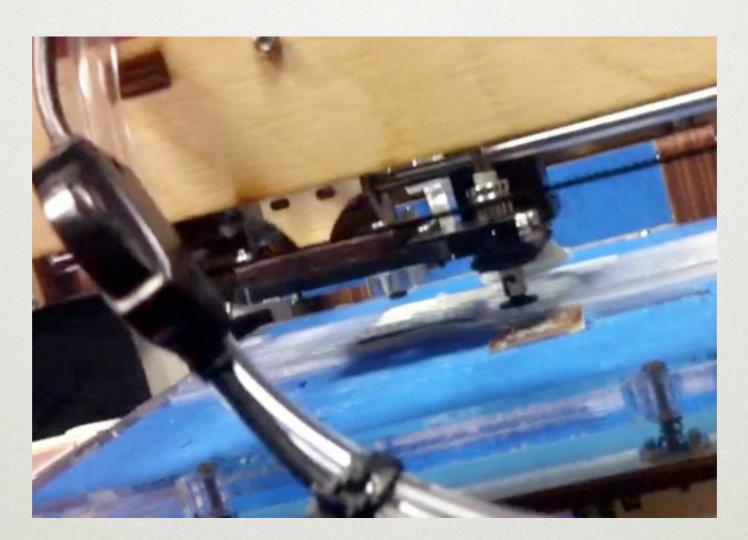

http://www.youtube.com/watch?v=-jsQF-xFdJM https://www.facebook.com/video/embed? video id=4184537549975

#### NodeBots Community

#### NodeBots Hack Hardware With JS

NodeBots: a full day
event where JS
developers team up and
use soldering guns and
parts nearby to create
amazing robotic devices.

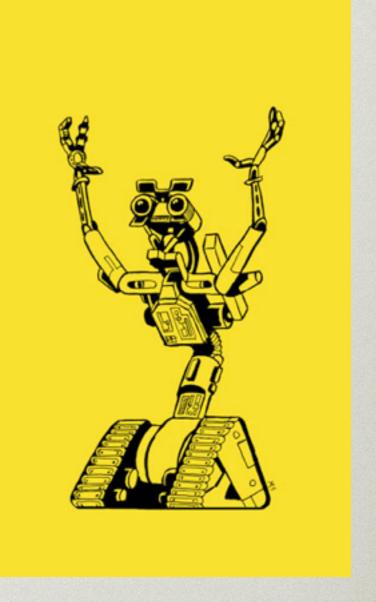

http://nodebots.io/

#### How Can You Get Started With Hardware?

#### READ THIS!

- How to continue learning for the rest of your life
- How to get started with different tools and hardware
- OpenROV founder
- http:// www.zerotomaker.com/

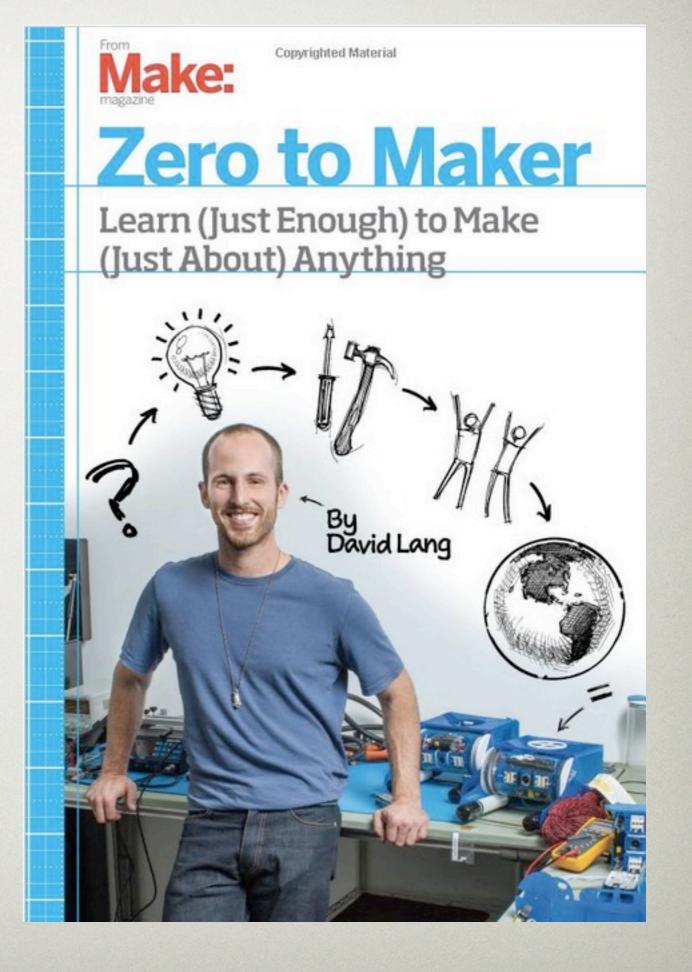

#### Arduino

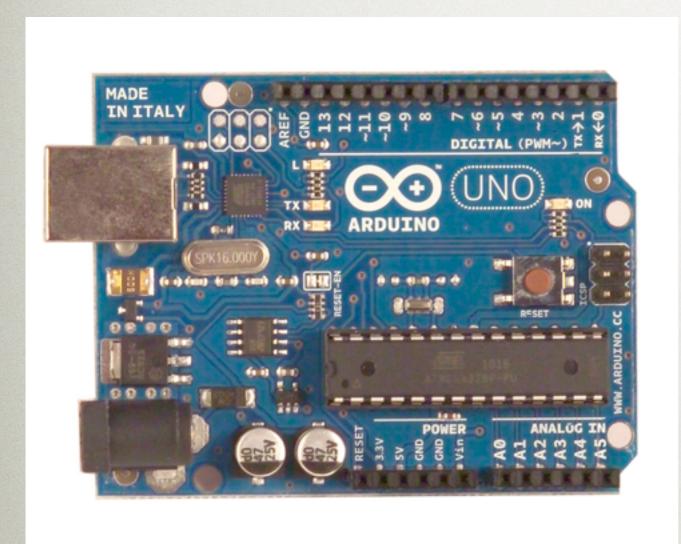

Arduino is an open-source electronics prototyping platform based on flexible, easy-to-use hardware and software. It's intended for artists, designers, hobbyists, and anyone interested in creating interactive objects or environments.

- http://www.arduino.cc/

#### Arduino

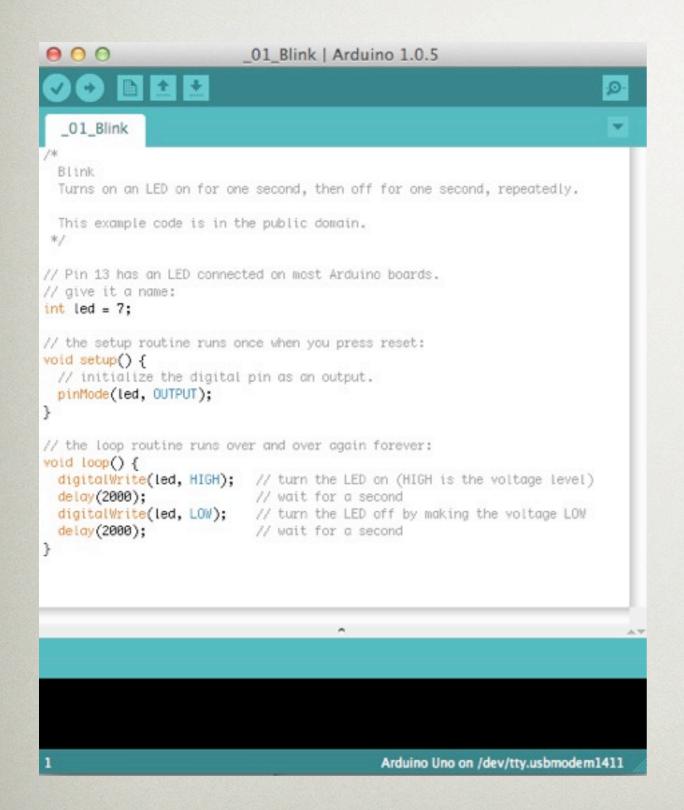

#### Arduino IDE

- Free, multiplatform
- Includes examples with documentation
- Compiles code and loads as firmware to any Arduino-compatible bord

#### Arduino

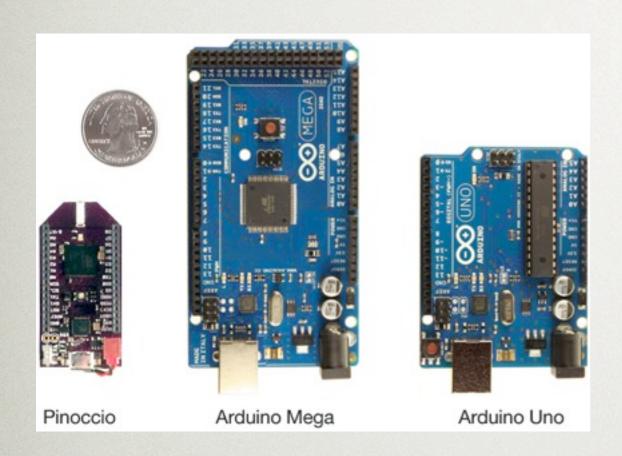

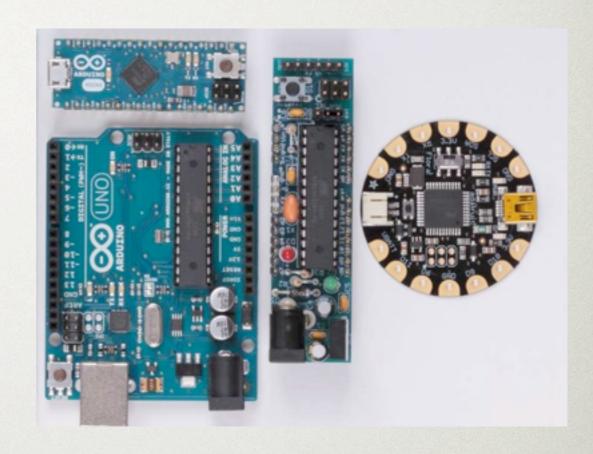

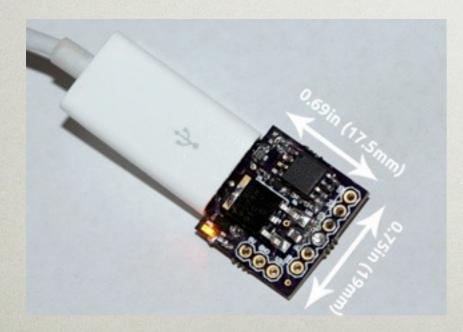

A family of compatible boards with different options for: extensibility, features, size, power, cost,

#### Miniature Hardware

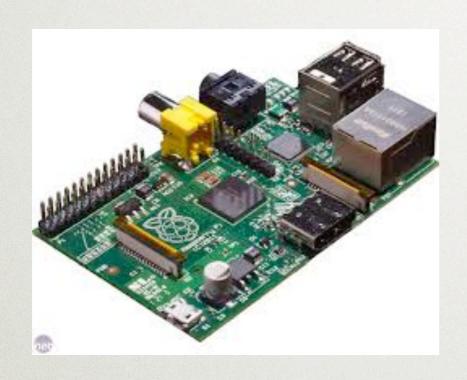

Raspberry Pi

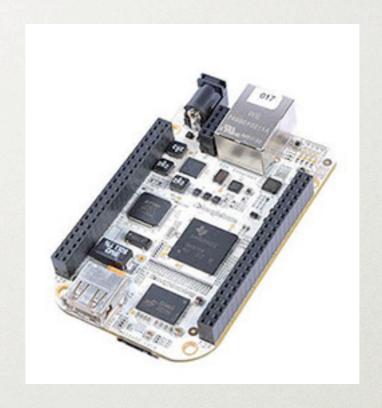

Beagle Bone Black

Small, inexpensive general purpose computers with ARM chips, USB and HDMI ports, run Linux and any software (JVM, LAMP, OpenCV, etc)

#### Javascript Hardware

#### Tessel - microcontroller that runs Javascript

How easy should hardware development be?

tessel push ↓

```
var tessel = require('tessel');
var servos = require('servo-pca9685')
   .connect(tessel.port('A'));

var degrees = 0;
setInterval(function () {
   servos.moveServo(1, degrees);
   degrees = degrees == 0 ? 180 : 0;
}, 500);
```

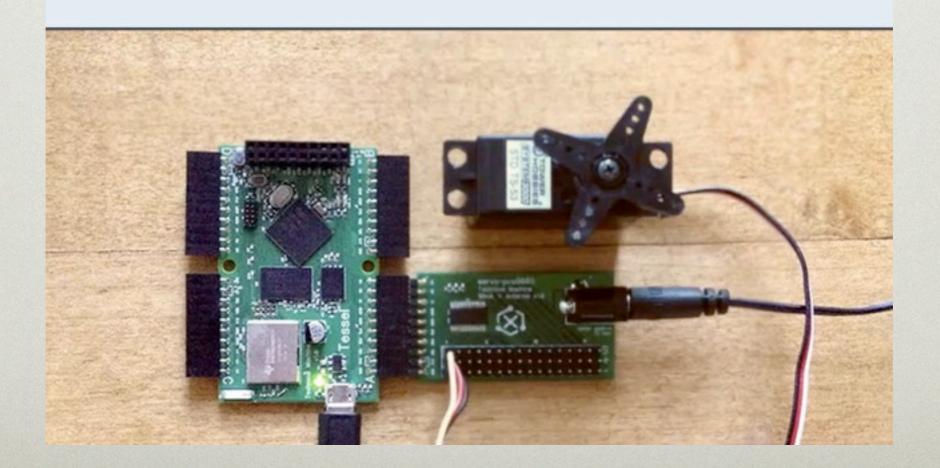

- Not expensive to start: ~\$30 for Arduino,
   ~\$45 for Raspberry Pi or BeagleBone
- Kits for < \$100
- Whole pile of electronic parts and computers for < \$200

- Prototyping parts are reusable; you only incur more costs when you:
  - break stuff (it happens)
  - want new features (motors, sensors, etc)
  - want to build more because you designed something useful

#### Where to Buy?

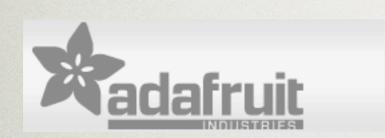

http://www.adafruit.com/

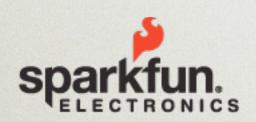

http://sparkfun.com/

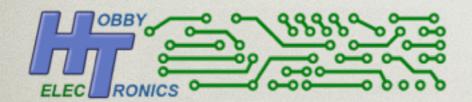

http://www.hobbytronics.co.uk/

#### Get Involved With A Project

- Find a hardware project you're interested in
  - Maker Faire, Kickstarter, Meetups, etc
- Add to software, improve software practices
  - Source control, abstraction, testing, etc
  - Hardware + software projects combine people with diverse skillsets

#### Get Involved With A Project

- Build on hardware APIs
  - Every project needs testers, customers,
     reference projects, success stories
  - http://choosatron.com/
- Community contributions documentation, testing, support, blogging, etc

# GOOF AROUND!!

- Electrons flow from negative to positive (current)
- If there's no path, the flow stops (circuit)
- You can put stuff in the circuit to use, alter, or react to the current
- Each component is like a function with inputs and outputs, and they chain together

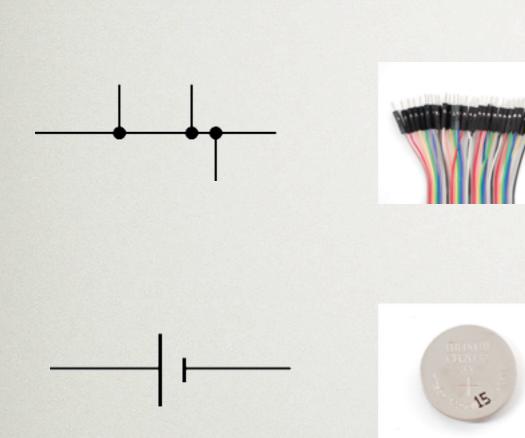

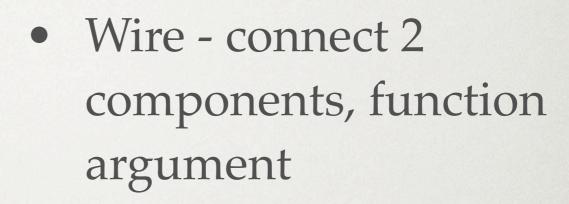

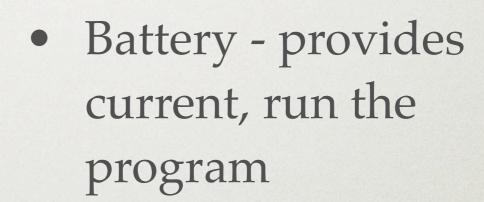

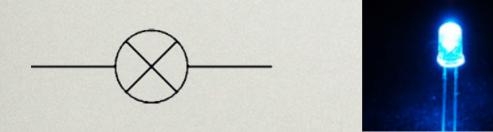

LED - side effect,
 output

http://electronicsclub.info/circuitsymbols.htm

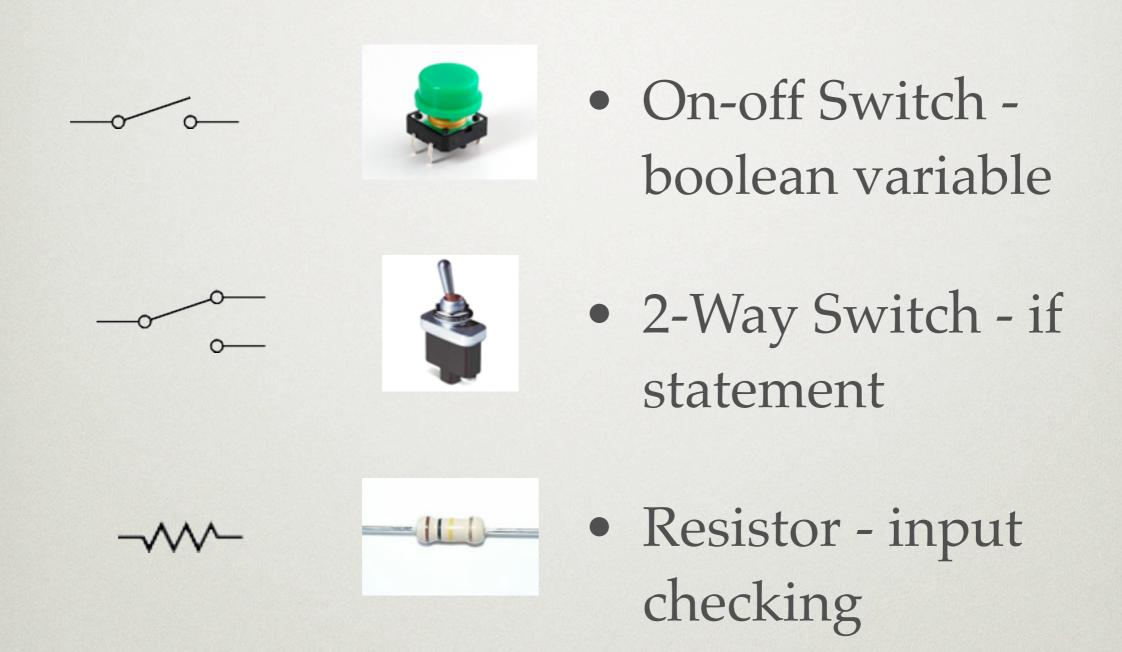

http://electronicsclub.info/circuitsymbols.htm

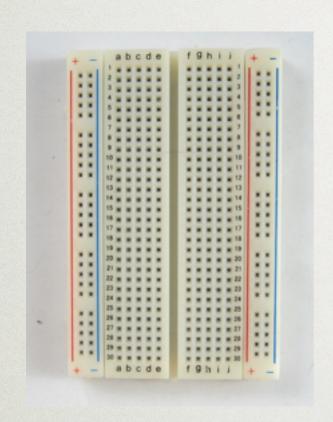

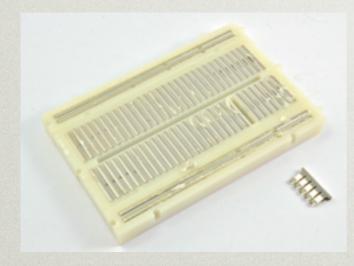

- Breadboard for prototyping
- Conductive strips
   underneath holes make
   easy connections
- Like a REPL or console

http://electronicsclub.info/circuitsymbols.htm

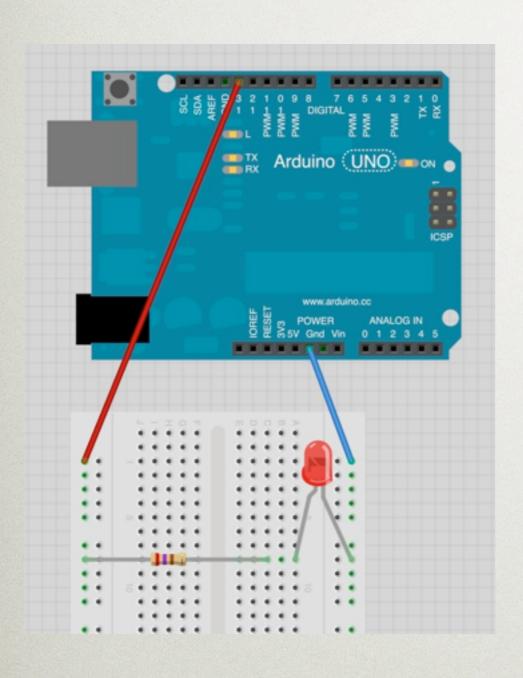

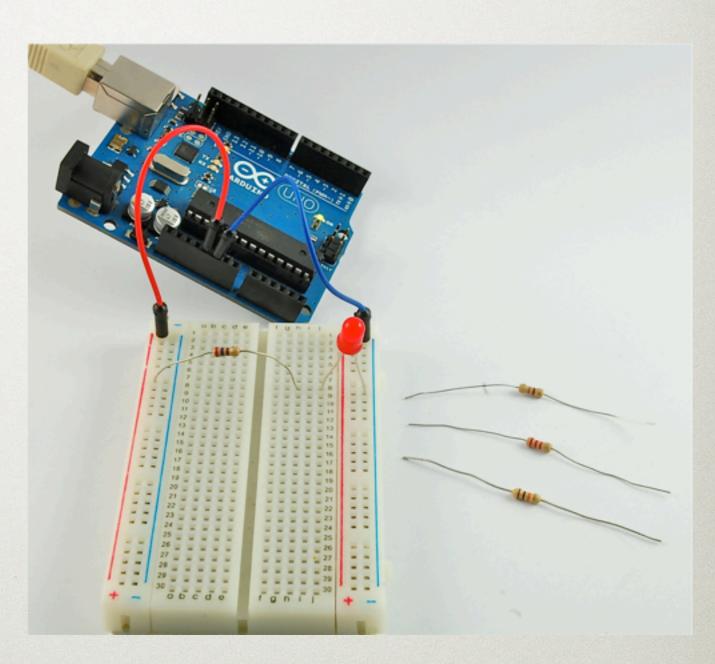

http://learn.adafruit.com/category/learn-arduino

- Arduino code has 2 requires functions
- void setup() run once when the board is powered up
- void loop() runs repeatedly until the board is powered down
- Other functions allowed for clarity

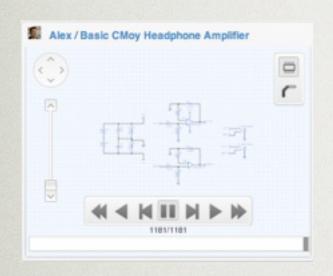

Custom circuit design - Eagle,
 CAD, <a href="http://upverter.com">http://upverter.com</a>

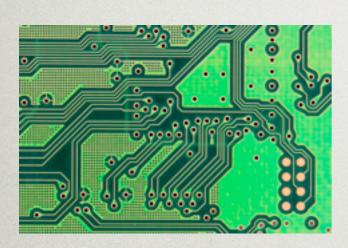

 Designs printed on a PCB (printed circuit board)

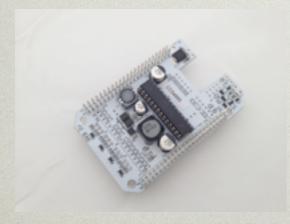

Components assembled into finished hardware

- Javascript rose to new popularity coincident with the Maker movement
- Maker projects use the web
- Projects made by non-developers, tinkerers, engineers - smart people new to software
- Hardware is event-based, so JS is a good fit
- Javascript is a kind language for beginners single numeric type, familiar syntax, type conversions

#### **Enabling Libraries**

- node-serialport <a href="https://github.com/">https://github.com/</a>
   voodootikigod/node-serialport
- Firmata common firmware protocol for controlling microcontroller boards <a href="http://">http://</a>
   firmata.org/

#### JohnnyFive

```
button = new five.Button(8);
// "down" the button is pressed
button.on("down", function() {
    console.log("down");
});
// "hold" the button is pressed for specified time.
          defaults to 500ms (1/2 second)
button.on("hold", function() {
  console.log("hold");
});
// "up" the button is released
button.on("up", function() {
  console.log("up");
});
```

Firmata library with component behavior events <a href="https://github.com/rwldrn/johnny-five">https://github.com/rwldrn/johnny-five</a>

Enabling Libraries - JohnnyFive

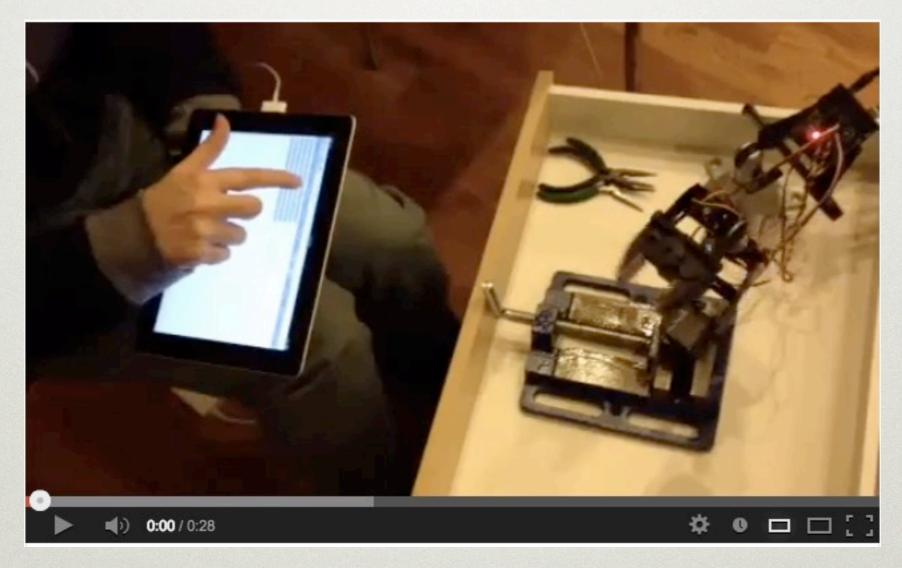

http://www.youtube.com/watch?v=gFiL4xVINdw

#### Gateway Hardware

#### Gateway Hardware

- Hacking on hardware is fun
- But it's a whole new skillset to learn separate from programming
- Sometimes you just want to program hardware
- Off-the-shelf robots make that easy
- And they're FUN!:)

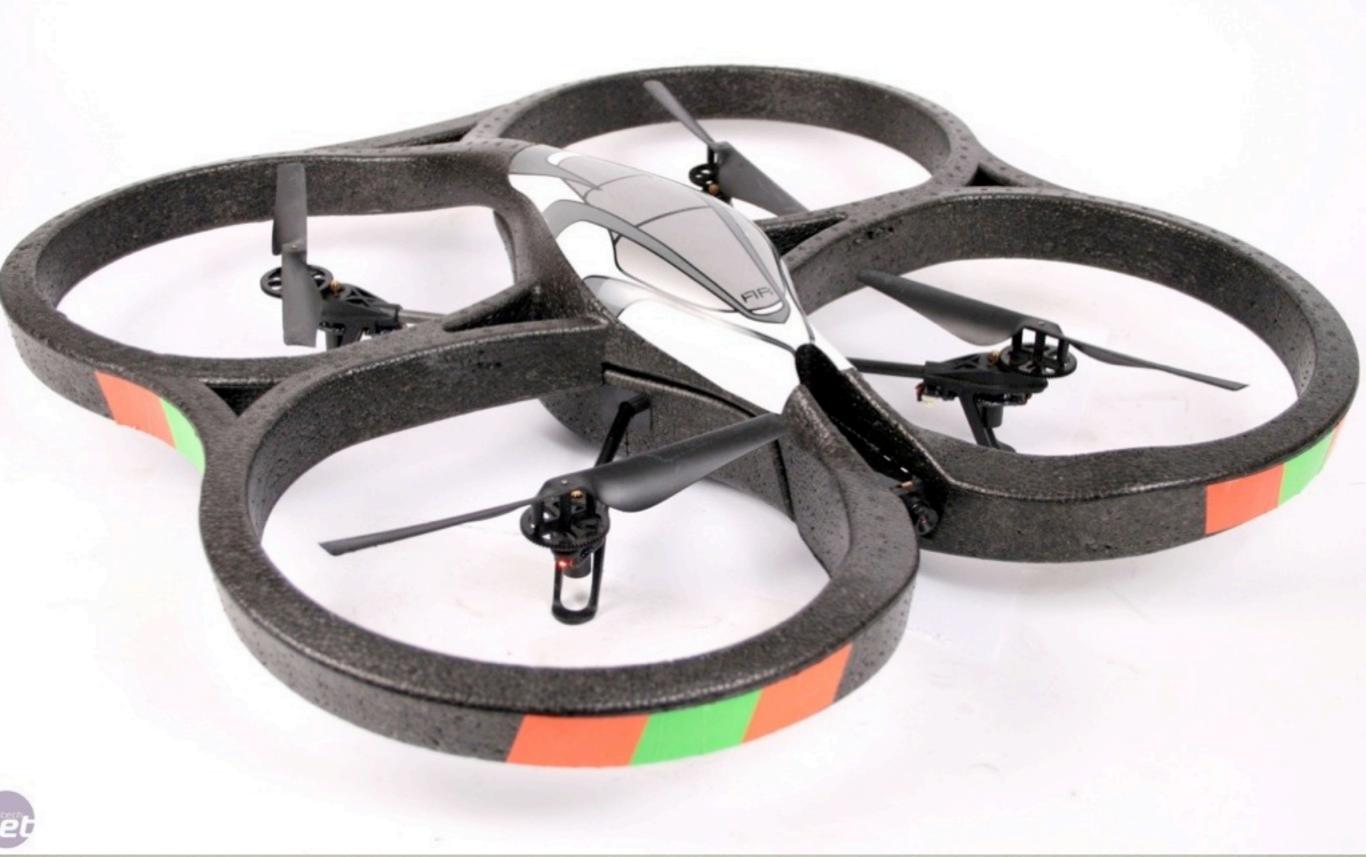

- Quadcopter flying robot
- 50cm x 50cm, 400g (20" x 20", ~1lb) flying pizza box
- On-board video camera
- Controllable by open protocol smartphone app or code

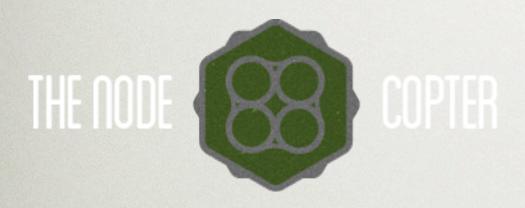

```
var arDrone = require('ar-drone');
var client = arDrone.createClient();
client.takeoff();
client
  .after(5000, function() {
    this.clockwise(0.5);
  })
  .after(3000, function() {
    this.animate('flipLeft', 15);
  })
  .after(1000, function() {
    this.stop();
    this.land();
  });
```

http://nodecopter.com/

http://www.youtube.com/watch?v=ymlbNEL5TQQ

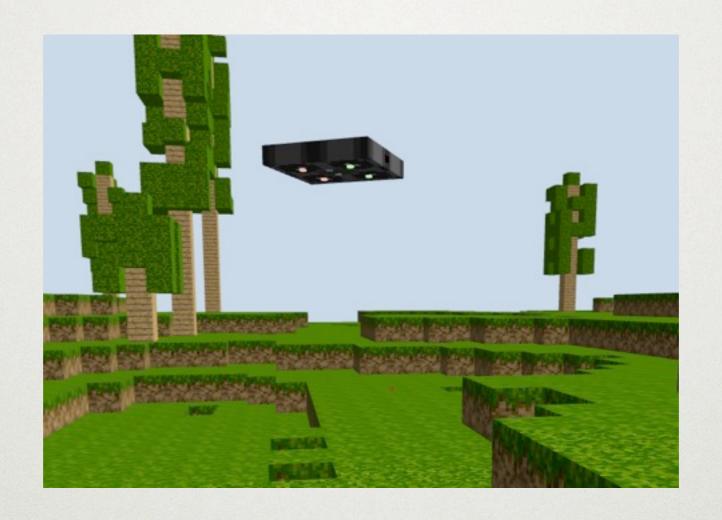

Voxel-js simulation of AR Drone Implements the Nodebots API <a href="http://shama.github.io/voxel-drone/">http://shama.github.io/voxel-drone/</a>

#### Gateway Hardware - Sphero

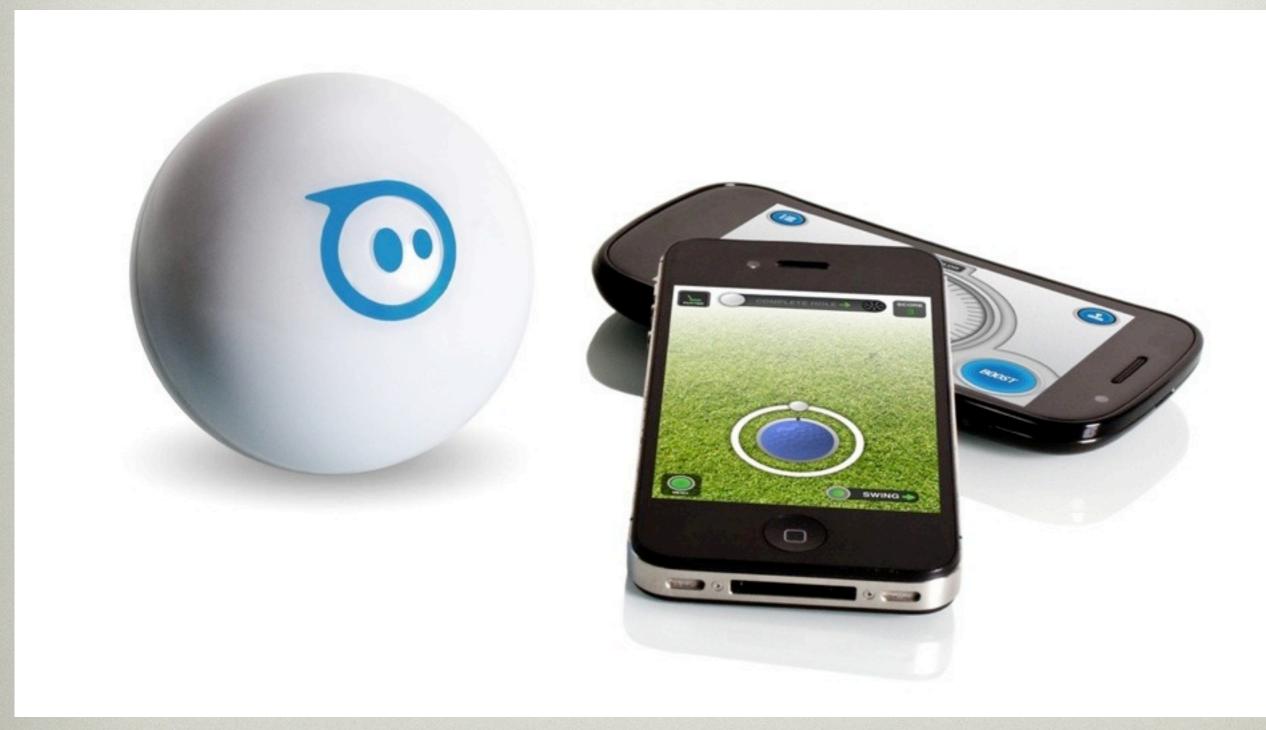

http://www.youtube.com/watch?v=43tctP24Xmo

#### Gateway Hardware - Sphero

- Robotic ball the size of an apple
- Bluetooth control by smartphone apps
- Scriptable by code
- Much better than AR Drone if you have kids, pets, small apartment

#### Gateway Hardware - Sphero

https://github.com/mick/node-sphero

```
var roundRobot = require('node-sphero');
var sphero = new roundRobot.Sphero();
sphero.on('connected', function(ball) {
  ball.setRGBLED(0, 255, 0, false);
});
sphero.connect();
```

#### Concluding Thoughts

- What would you make if you weren't stuck inside the computer or the internet?
- What objects do you interact with daily that you could make smarter?
- What would you do if you could program the real world?

## You are only limited by your imagination.

# What will MOUT

make?

### PETER CHRISTENSEN HTTP://PCHRISTENSEN.COM @CHRISTENSENP